# 【网站建设与维护】

# 【**Website Construction and Maintenance**】

### 一、基本信息

课程代码:【2050136】

- 课程学分:【3】
- 面向专业:【网络工程】
- 课程性质:【专业必修课】
- 开课院系:【信息技术学院 网络工程系】

使用教材:主教材【网页设计与制作教程,刘瑞新,机械工业出版社,2016 年 1 月第 1 版】 辅助教材【网页与 Web 程序设计,吴黎兵,机械工业出版社,2014 年 1 月第 2 版】 先修课程:【计算机网络原理】

#### 二、课程简介

本课程是采用 HTML、CSS 及 JavaScript 网页制作相关知识,搭建或建设网站的一门网络课 程,为网络工程专业的专业必修课。通过本课程的学习,使学生掌握静态网站建设,主要包括网 页的设计、美好、和规划,了解网站设计和开发整个过程等内容。通过本课程学习,培养学生具 备一定的网站维护能力。

### 三、选课建议

学过计算机网络原理,了解 TCP/IP 和 HTTP 等方面的知识,建议第五或第六学期开设。

## 四、课程与培养学生能力的关联

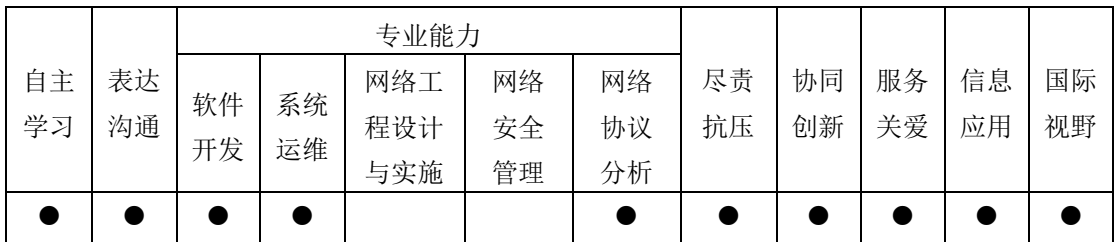

# 五、课程学习目标

通过该课程的学习,让学生理解如何运用 HTML 语言,并结合 CSS 和 JavaScript 建设静态 网站,形成和建立美观、合理、容易使用和理解的网页。在编写编码中,学生能够熟练地应用 HTML 的标记、JavaScript 的各种功能、和 CSS 对网页的设置。知道如何结合网站相关的各种知 识建设和开发网站,并了解和知道如何维护网站。

### 六、课程内容

### 实验一:表格与表单的应用

通过本部分的实验,掌握表格、表单在网页设计中的应用。

知识点: 知道网站、动静态网页、主页、HTTP、WWW、URL 等的基本概念、网页开发工作流 程、常见的网页制作软件、网站的设计流程、网页布局的步骤、常见的网页布局以及技术。理解 服务器、客户端、浏览器的概念和作用、建立网页标准的目的和优点、网页的基本元素、色彩的 基本原理、色彩的基本分类、网站的目录结构。理解表单、框架、列表等标记的含义和使用方法。

技能点:掌握网站的建立、创建网页的基本结构、标记的使用方法、段落、文字、超链接、 图像、表格、多媒体等基本标记的含义和使用方法。能运用表格和表单等基本标记建立一个简单 的网站。掌握常见的段落、文字、超链接、图像、表格、表单等标记的使用、HTML 标记语言的 结构、表格与表单的应用。

重点:网页标准的基本组成、网站的内容、目录结构、网页的色彩搭配原则。

#### 实验二:CSS+DIV 在网页布局中的应用

通过本部分的实验,掌握什么是 CSS 样式、CSS 样式在网页布局中的应用。

知识点: 掌握 CSS 样式的相关概念、CSS 样式文件的作用, 掌握 CSS 的书写规范、CSS 的语 法、CSS 的继承和优先级;掌握 CSS 的文档结构、常见样式属性的使用方法、在 Dreamweaver 中 创建和应用 CSS 样式的方法,理解框架、表格、CSS+DIV 布局的含义

技能点:掌握常见的几种布局技术;掌握 CSS+DIV 在布局中的应用;掌握 DIV+CSS 布局、 表单布局和美化方法;掌握 Dreamweaver spry 的应用;知道 Dreamweaver 模板和库的应用;能 运用 CSS+DIV 布局法建立网站的首页。

重点:CSS 文字、背景、边框等属性的应用方法, CSS 样式的文字图像的使用、二级导航 的制作,CSS+DIV 布局的兼容性等。

#### 实验三:JavaScript 用于网站的制作

通过本部分的实验,掌握 JavaScript 常用语法结构,掌握 JavaScript 在网站中的应用。 知识点: JavaScript 常用语法结构, JavaScript 在不同浏览器的特点和在网站中开发的完

整流程,了解不同浏览器的兼容性和制作过程。

技能点: 掌握 JavaScript 在网页中的使用方法;掌握 JavaScript 表单验证方法; 能运用 JavaScript 脚本语言创建简单的网页动画效果、验证表单;能运用制作网站的相关软件,设计 制作一个网站。

重点:JavaScript 语言的常见对象的使用、网页动画效果的制作;不同浏览器的兼容性。

#### 实验四:综合网站的制作

通过本部分的实验,掌握制作综合性网站的完整流程

知识点: Web 标准中行为的作用和功能;行为的构成和含义, 网站开发的完整流程, 商业化 网站的制作规划、不同浏览器的兼容性、标准化企业网站的制作过程、网站发布过程。

技能点: 掌握 Dreamweaver 中添加行为的方法、JavaScript 表单验证方法; 掌握 CSS+DIV 布局兼容性问题调试的基本方法;掌握制作综合性网站的完整流程;运用相关软件设计并制作网 页布局的效果;掌握商业网站的布局制作方法、网站的发布预览方法。掌握制作综合性网站的完 整流程;能运用制作网站的相关软件,独立设计制作一个网站。

重点:网页的制作;不同浏览器的兼容性。

# 七、课内实验名称及基本要求

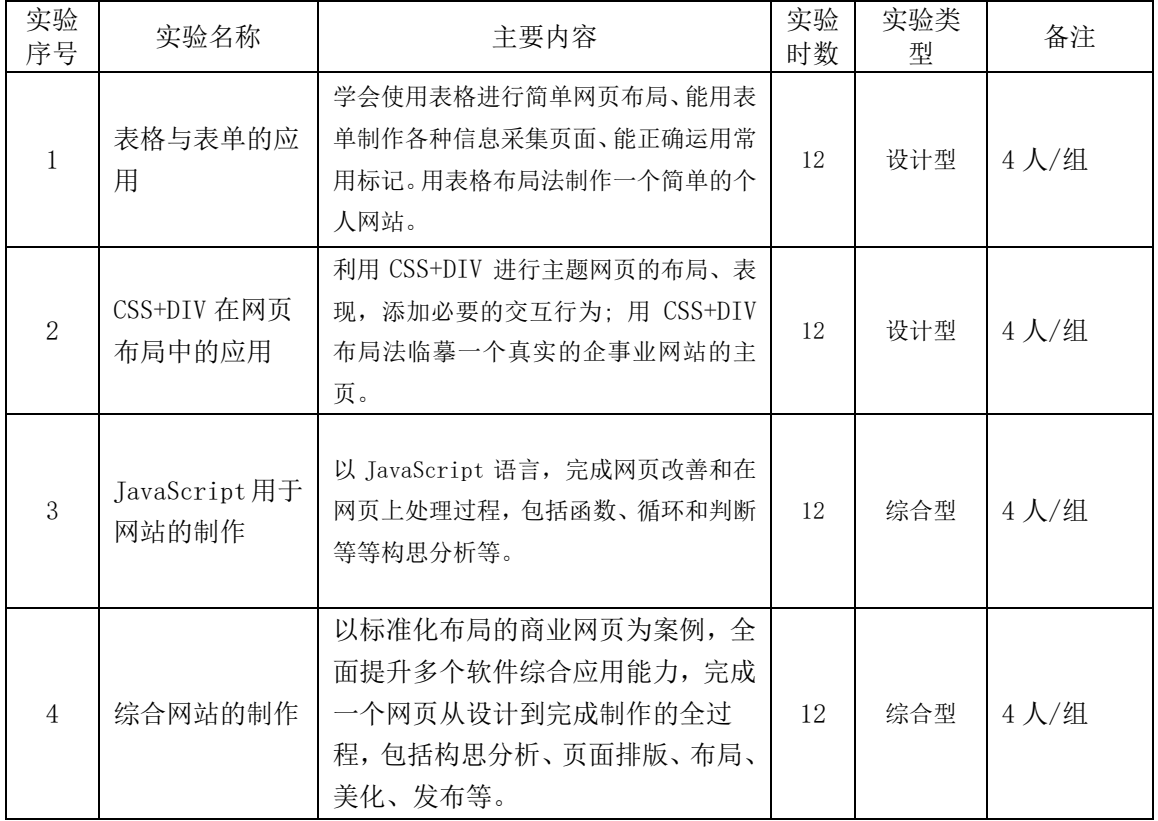

# 八、评价方式与成绩

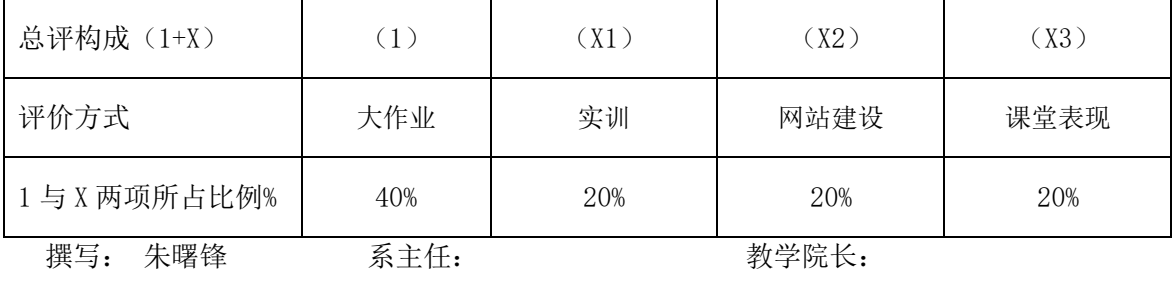

注:教学大纲一式三份,一份教师,一份存系,一份存学院。并将电子版发送到教务处存档。